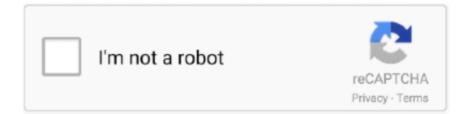

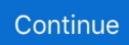

## **Google Voice Commands On Pc For Mac**

It also gives you quick access to your most recent messages with transcripts, lets you initiate calls and send free text messages by just typing any number or contact name, and makes phone numbers on websites callable via Google Voice by just clicking on them.. It also adds a pop-up to any highlighted phone number that allows you to instantly initiate a call.. The Google Voice extension for Google Chrome adds a button to the toolbar, which displays the number of unread messages in your Google Voice inbox.

## google voice commands

google voice commands, google voice commands list, google voice commands not working, google voice commands android, google voice commands for spotify, google voice commands without unlocking phone, google voice commands history, google voice commands for lights, google voice commands for tv

## google voice commands not working

## google voice commands for spotify

e10c415e6f